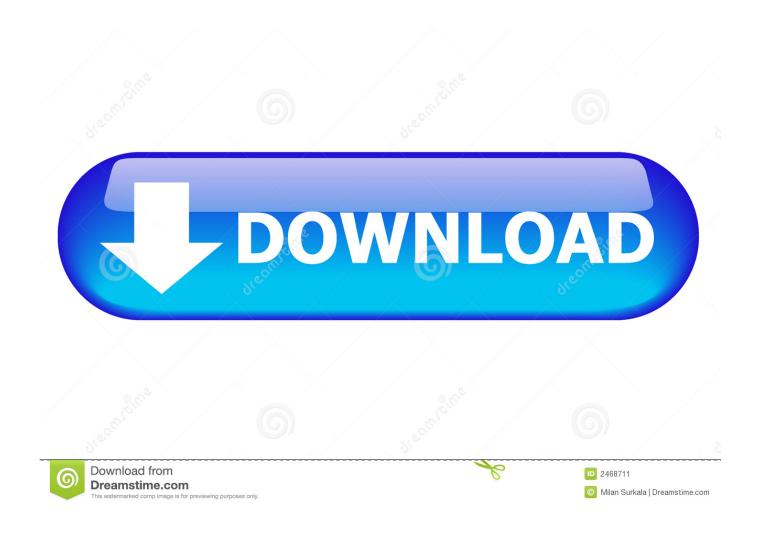

Cups Pdf Mac Download

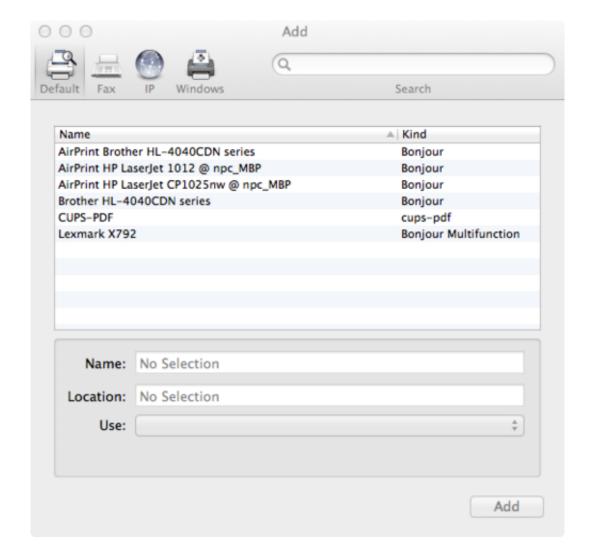

Cups Pdf Mac Download

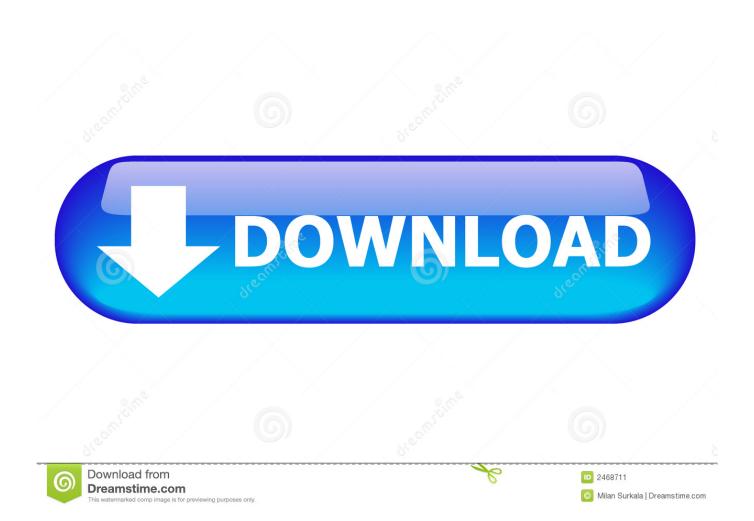

To provide a CUPS PDF printer complete the following: Create a CUPS PDF printer backend; Select a PPD (PostScript Printer Description) file; Add the new CUPS PDF printer with lpadmin; Create a device URI / printer queue; Print test page.

- 1. <u>cups</u>
- 2. cups lyrics
- 3. contact ups

By clicking the down arrow at the end of the printer drop-down, it expands to the full list of options in the print dialog window. New printers around my organization mean different default settings than what people are used to.. Clicking that gives a lot of options to choose from where multiple settings can be configured. On the Mac side, I had to look into saving Presets and changing the default behavior to make people happy.. 3 PostScript Printer Description ('PPD') files describe the capabilities of each printer and are used by CUPS to support printer-specific features and intelligent filtering.

## cups

cast of grown ups, cast of grown ups 2, contact ups, canada ups tracking, canada ups, cups to grams, customer service ups, claims ups, careers ups, cost of shipping ups, cups, cups lyrics, cups to ml, cups to oz, cups printer, cups measurement, cups to grams flour, cups song, cups to grams butter Telugu Teiam Book Apps

Duplexing (printing on both sides) by default seems like a great way to save paper but many people don't care for it or it doesn't work for professional printing. dreambox control center download

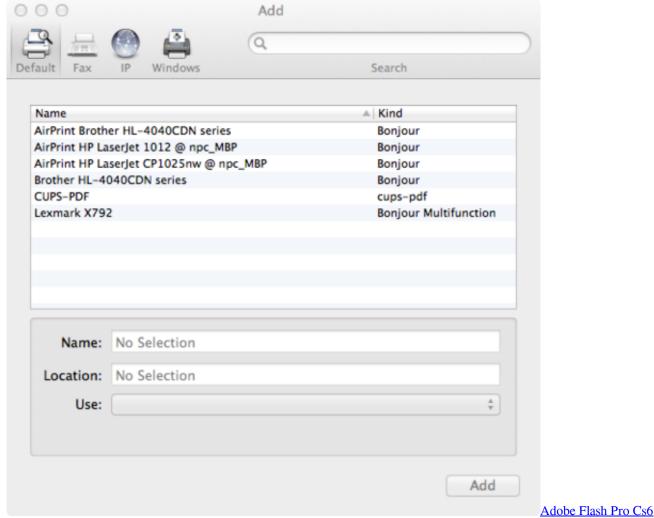

Crack Serial Key Only.zip

cups lyrics

## Greenstreet Software 1000 Professional Fonts For Resumes

CUPS 2 3b8 is now available for download This is the eighth beta of the CUPS 2.. 3 series which adopts the new CUPS license, adds support for IPP presets and finishing templates, and fixes a number of bugs and "polish" issues. bahasa inggris untuk pemula pdf to word

## contact ups

Spray Foam Insulation Hatch Pattern For Autocad

The big settings that I have been asked about are printing to only one side instead of both sides by default and including a PIN code with a print job.. You can see some common printer settings now but a lot more customization is in the bottom drop-down, in this case labeled Safari.. CUPS PPD Extensions This specification describes the attributes and extensions that CUPS adds to Adobe TechNote #5003: PostScript Printer Description File Format Specification Version 4.. To configure the print settings, you start by looking from a print job, not under system preferences.. To change the 2-sided printing, you'll find the settings under Printer Features, which will likely be different for each driver. 0041d406d9 <a href="Ckauate Aranea Spywizard">Ckauate Aranea Spywizard</a>

0041d406d9

oxps to pdf converter software free download for windows 7